# **PEGACSSA74V1Q&As**

Certified Senior System Architect (CSSA) 74V1

### **Pass Pegasystems PEGACSSA74V1 Exam with 100% Guarantee**

Free Download Real Questions & Answers **PDF** and **VCE** file from:

**https://www.leads4pass.com/pegacssa74v1.html**

### 100% Passing Guarantee 100% Money Back Assurance

Following Questions and Answers are all new published by Pegasystems Official Exam Center

- **63 Instant Download After Purchase**
- 63 100% Money Back Guarantee
- 365 Days Free Update

**Leads4Pass** 

800,000+ Satisfied Customers

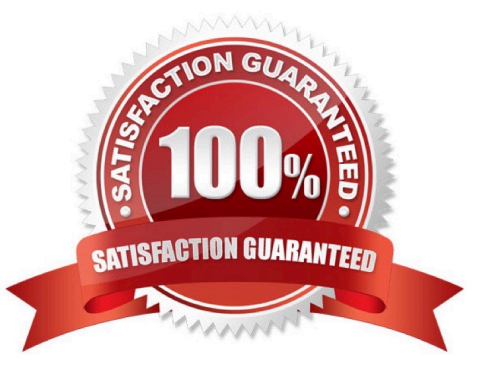

## **Leads4Pass**

#### **QUESTION 1**

On mobile devices, a form defined with dynamic layouts forces horizontal scrolling.

Where do you configure the responsive behavior to address this issue?

- A. In the harness
- B. In the application skin
- C. In the section holding the dynamic layouts
- D. In the portal

Correct Answer: C

#### **QUESTION 2**

Business users are not able to update a delegated business rule. Select two possible causes. (Choose two.)

- A. The business users do not have appropriate privileges in the access group
- B. The availability of the delegated business rule is set to Blocked
- C. The delegated business rule is currently being executed by another user
- D. The delegated business rule is not in an unlocked production ruleset

Correct Answer: AD

Reference: https://community.pega.com/support/support-articles/unable-edit-delegated-rule-portal

#### **QUESTION 3**

You want to allow users to use an application on a mobile device, even if the device is not connected to a network.

Which configuration option supports this requirement?

- A. Simulate external data sources when the application if offline
- B. Source drop-down lists using data pages
- C. Configure UI elements to use native controls on mobile devices
- D. Source repeating layouts using report definitions

Correct Answer: B

#### **QUESTION 4**

#### **https://www.leads4pass.com/pegacssa74v1.html Leads4Pass** 2024 Latest leads4pass PEGACSSA74V1 PDF and VCE dumps Download

A health plan application includes a process for surgical procedure requests. Currently, there is an evaluation subprocess in which a physician reviews the diagnosis and enters the recommended procedure and its urgency. The request then

advances to a medical director who analyzes the feedback and approves the appropriate procedure. The health care organization has created a new requirement, which states that three physicians can perform the evaluation independently.

Only two evaluations are necessary to advance the case to the medical director.

How do you configure the process so that the request can continue to be processed if only two of the three physicians approve the order?

A. Use a Some join condition

B. Use a decision table

C. Use an Any join condition

D. Use a validate rule

Correct Answer: A

#### **QUESTION 5**

A health plan application includes a process for surgical procedure requests. Currently, there is an evaluation subprocess in which a physician reviews the diagnosis and enters the recommended procedure and its urgency. The request then advances to a medical director who analyzes the feedback and approves the appropriate procedure. The health care organization has created a new requirement, which states that three physicians can perform the evaluation independently. Only two evaluations are necessary to advance the case to the medical director.

In order to allow the three physicians to review the orders in parallel, how would you configure the process?

A. Add a cascading approvals shape that is called by the evaluation subprocess

B. Add a Split Join shape, add a list of physicians, and call the surgical procedure request process

C. Add a Split For Each shape, add a list of physicians, and call the evaluation process

D. Add a Split Join shape, add a list of physicians, and call the evaluation process

Correct Answer: B

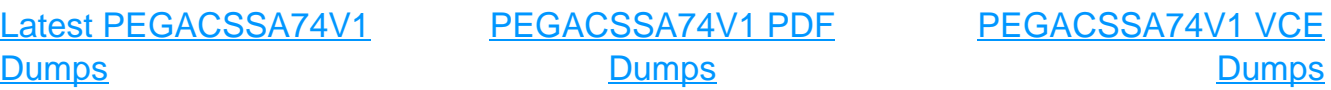